#### Fjordkraft Holding ASA

Org.nr. 920153577

In case of discrepancy between the Norwegian and the English text, the Norwegian text shall prevail

#### Protokoll fra ordinær generalforsamling

Det ble avholdt ordinær generalforsamling i Fjordkraft Holding ASA («Selskapet») onsdag 21. april 2021 kl. 08:30 i Auditoriet i Selskapets lokaler, Folke Bernadottes Vei 38, 5147 Fyllingsdalen, Bergen.

Følgende saker forelå til behandling:

 Åpning av møtet ved styrets leder, og registrering av fremmøtte aksjeeiere og fullmakter.

Generalforsamlingen ble åpnet av styrets leder Per Axel Koch. Per Axel Koch informerte aksjonærer representert på ved generalforsamlingen (personlig eller fullmakt), herunder aksjonerer som hadde avgitt forhåndsstemmer, i henhold til fortegnelse opprettet av DNB Bank ASA. Fortegnelsen anga at 59.946.972 aksjer (med samsvarende antall stemmer) var representert på møtet, hvilket tilsvarer 52,46 % av alle utstedte aksjer i selskapet. Fortegnelse er vedlagt som Vedlegg 1. Stemmeavgivningen på generalforsamlingen er vist i vedlegg 2.

- 2. Valg av møteleder og en person til å medundertegne protokollen
  - Per Axel Koch ble valgt til møteleder. Rolf Barmen ble valgt til å undertegne sammen med møteleder.
- 3. Godkjenning av innkallingen og dagsorden Innkallingen og dagsorden ble godkjent.
- 4. Godkjennelse av årsregnskap og årsberetning for 2020 for Fjordkraft Holding ASA og konsernet, herunder styrets forslag om utdeling av utbytte, redegjørelse om foretaksstyring, samt redegjørelse om samfunnsansvar.

Konsernsjef Rolf Barmen oppsummerte 2020 samt hovedinnholdet i årsrapporten og årsregnskapet. Selskapets revisor, Deloitte AS representert ved statsautorisert revisor

#### Minutes from the annual general meeting

The annual general meeting of Fjordkraft Holding ASA (the "Company") was held on Wednesday 21 April 2021 at 08:30 hours in Auditoriet in the Company's offices in Folke Bernadottes Vei 38, 5147 Fyllingsdalen, Bergen.

The following issues were on the Agenda:

 Opening of the general meeting by the chairman of the board, and registration of attending shareholders and proxies.

The meeting was opened by the board chairman Per Axel Koch. Per Axel Koch informed about shares represented at the General Meeting (either in person or by proxy), including shareholders that had provided advance votes, pursuant to a summary prepared by DNB Bank ASA. The summary stipulated that 59,946,972 shares (with a corresponding number of votes) were represented at the meeting, which represents 52,46 % of all issued shares in the company. The summary is enclosed hereto as Appendix 1. Voting in the General meeting is enclosed as Appendix 2.

- 2. Election of a chairperson and a person to co-sign the minutes
  - Per Axel Koch was elected chairperson. Rolf Barmen was elected to sign the minutes jointly with the chairperson.
- **3.** Approval of the notice and the agenda *The notice and agenda were approved.*
- 4. Approval of the financial statements and annual report for 2020 for Fjordkraft Holding ASA and the group, including the Board of Directors' dividend proposal, as well as considerations on the statement on corporate governance and corporate social responsibility.

A summary of 2020 and the main features of the annual report and the annual accounts was given by President and CEO Rolf Barmen.

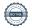

Helge-Roald Johnsen var tilgjengelig for generalforsamlingen.

Generalforsamlingen fattet følgende vedtak:

- 4.1. Årsberetningen og årsregnskapet for 2020 godkjennes. Det foreslåtte utbyttet på NOK 3,50 per aksje, tilsvarende NOK 399.986.300, godkjennes.
- 4.2. Generalforsamlingen ga sin tilslutning til styrets redegjørelse om foretaksstyring og samfunnsansvar.

## 5. Godkjennelse av honorar til Selskapets revisor

Generalforsamlingen ble informert om at selskapets revisor har mottatt honorar på totalt NOK 4.778.278, hvorav NOK 2.778.130 relatert til ordinær lovpålagt revisjon, mens det resterende er relatert til øvrige tjenester.

Generalforsamlingen fattet følgende vedtak: *Honorar til selskapets revisor for 2020 godkjennes*.

6. Styrets retningslinjer om fastsettelse av lønn og annen godtgjørelse til ledende personer

Generalforsamlingen fattet følgende vedtak:

Styrets retningslinjer for lønn og annen godtgjørelse til ledende personer godkjennes.

7. Fastsettelse av honorar til styret, revisjonsutvalg og kompensasjonsutvalg

Generalforsamlingen fattet følgende vedtak i henhold til nominasjonskomiteens innstilling:

7.1. Fastsettelse av honorar til styrets medlemmer

The company's auditor, Deloitte AS represented by State Authorized Public Accountant Helge-Roald Johnsen was available to attend the General Meeting.

The General Meeting passed the following resolution:

- 4.1. The financial statements and annual report for 2020 are approved. The proposed dividend of NOK 3.50 per share, corresponding to NOK 399,986,300, is approved.
- 4.2. The general meeting gives its support to the Board's report on corporate governance and CSR.

## 5. Approval of the remuneration of the Company's auditor

The General Meeting was informed about the company's auditor fee for 2020. Total remuneration of NOK 4,778,278, of which NOK 2,778,130 related to the statutory audit and the remaining is related to other services.

The General Meeting passed the following resolution:

The auditor's fees for 2020 are approved.

6. The Board of Directors' guidelines for remuneration to directors

The General Meeting passed the following resolution:

The Board of Directors' guidelines for remuneration to directors is approved.

 Determination of the remuneration of the members of the Board of Directors, Audit Committee and Compensation Committee

The General Meeting passed the following resolution in accordance with the Nomination Committee's proposal:

7.1. Determination of the remuneration to the Board members

Styret mottar følgende godtgjørelse frem til ordinær generalforsamling i 2022. Styrets leder: Ny sats NOK 470.000 Gammel sats NOK 462.000

Aksjonærvalgte medlemmer: Ny sats: NOK 263.000 Gammel sats: NOK 257.000

Ansattvalgte styremedlemmer:

Ny sats: NOK 105.000 Gammel sats: NOK 102.800.

Vara for ansattvalgte styremedlemmer mottar NOK 5.100 per møte, gammel sats NOK 5.000.

7.2. Fastsettelse av honorar til revisjonsutvalgets medlemmer

Generalforsamlingen fattet følgende vedtak:

Revisjonsutvalget mottar følgende godtgjørelse frem til ordinær generalforsamling i 2022:

Leder revisjonsutvalg: Ny sats NOK 130.000 Gammel sats NOK 102.800

Medlem revisjonsutvalg: Ny sats NOK 90.000 Gammel sats NOK 72.000

7.3. Fastsettelse av honorar til kompensasjonsutvalgets medlemmer

Generalforsamlingen fattet følgende vedtak:

Kompensasjonsutvalget mottar følgende godtgjørelse frem til ordinær generalforsamling i 2022:

Leder kompensasjonsutvalget: Ny sats NOK 63.000 Gammel sats NOK 61.700

Medlem kompensasjonsutvalget: Ny sats NOK 42.000 Gammel sats NOK 41.200

Øvrige forhold:

Members of the board receives the following remuneration until the next ordinary general meeting in 2022:

Chairman: New remuneration NOK 470,000 Previous remuneration: NOK 462,000

Shareholders elected board members: New remuneration: NOK 263,000 Previous remuneration: NOK 257,000

Employee elected board members: New remuneration: NOK 105,000 Previous remuneration: NOK 102,800.

Alternate for employee elected board members receive NOK 5,100 per meeting, previous remuneration NOK 5.000 per meeting.

7.2. Determination of remuneration to members of the audit committee

The General Meeting passed the following resolution:

Members of the audit committee receives the following remuneration until the next ordinary general meeting in 2022:

Chairman of the audit committee: New remuneration: NOK 130,000 Previous remuneration: NOK 102,800

Member of the audit committee: New remuneration: NOK 90,000 Previous remuneration: NOK 72,000

7.3. Determination of remuneration for the members of the compensation committee

The General Meeting passed the following resolution:

The members of the compensation committee receive the following remuneration until the next ordinary general meeting in 2022:

Chairman of the compensation committee:

New remuneration: NOK 63,000 Previous remuneration: NOK 61,700

Member of the compensation committee:

New remuneration: NOK 42,000 Previous remuneration: NOK 41,200

Other:

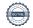

Ansattvalgte medlemmer av revisjonsutvalg og kompensasjonsutvalg mottar ikke honorar. Eventuelle reisekostnader godtgjøres etter regning.

8. Fastsettelse av honorar til valgkomitéens medlemmer

Generalforsamlingen fattet følgende vedtak:

Valgkomiteen mottar følgende godtgjørelse frem til ordinær generalforsamling i 2022.

Leder valgkomité: Ny sats: NOK 52.000 Gammel sats: NOK 51.400

Medlem valgkomité: Ny sats: NOK 31.000 Gammel sats: NOK 30.000

#### 9. Retningslinjer for valgkomité

Generalforsamlingen fattet følgende vedtak: Generalforsamlingen godkjente de foreslåtte retningslinjene for valgkomitéen.

#### 10. Valg av medlemmer til valgkomité

Medlem Atle Kvamme ble valgt i 2020 er på valg til generalforsamlingen i 2022.

Generalforsamlingen fattet f
ølgende vedtak:

Lisbet K. Nærø gjenvelges som leder av valgkomiteen for en periode på 2 år. Ragnhild Stolt-Nielsen velges som medlem av valgkomiteen for en periode på 2 år.

#### 11. Valg av styremedlemmer

Lisbet K. Nærø var tilgjengelig for generalforsamlingen.

I samsvar med valgkomiteens innstilling fattet generalforsamlingen følgende vedtak:

Employee elected members of the audit committee and the compensation committee do not receive any remuneration.

Any travel expenses are covered as per invoice.

## 8. Determination of the remuneration of the members of the Nomination Committee

The General Meeting passed the following resolution:

The members of the nomination committee receive the following remuneration until the next ordinary general meeting in 2022.

Chairman of the nomination committee:

New remuneration: NOK 52.000 Previous remuneration: NOK 51,400

Members of the nomination committee:

New remuneration: NOK 31,000 Previous remuneration: NOK 30,000

## 9. Guidelines for the nomination committee

The General Meeting passed the following resolution:

The general meeting approved the suggested quidelines of the Nomination Committee.

## 10. Election of members to the nomination committee

Member Atle Kvamme was 2020 elected until the General Meeting 2022.

The General Meeting passed the following resolution:

The chair of the nomination committee, Lisbet K. Nærø, is re-elected for a period of 2 years. Ragnhild Stolt-Nielsen is elected as member of the Nomination Committee for a period of 2 years.

## 11. Election of new member to the Board of Directors

Ms. Lisbet K. Nærø was available to attend the General Meeting.

In accordance with the Nomination Committee's proposal, the General Meeting made the following resolution:

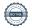

Steinar Sønsteby velges som styreleder i Fjordkraft Holding ASA for en periode på 1 år.

I samsvar med valgkomiteens innstilling fattet generalforsamlingen følgende vedtak:

Heidi Theresa Ose velges som styremedlem for en periode på 2 år.

Per Oluf Solbraa velges som styremedlem for en periode på 2 år.

Tone Wille velges som styremedlem for en periode på 2 år.

Som følge av dette vill styret i Fjordkraft Holding ASA ha følgende sammensetning: Steinar Sønsteby, styreleder (2022) Live Bertha Haukvik (2022) Heidi Theresa Ose (2023) Tone Wille (2023) Per Oluf Solbraa (2023)

Oversikt over ansattevalgte representanter til styret:

Det var 19. april 2021 valg av 3 ansattevalgte representanter og 3 varamedlemmer til styret for perioden 2021-2023.

Styremedlem: Frank Økland, gjenvalgt Styremedlem: Elisabeth Norberg, gjenvalgt

Styremedlem: Marianne Unhjem
 Vara: Sondre Skar
 Vara: Håkon Remme
 Vara: Kim A. Irgens Nilsen

## 12. Fullmakt til utstedelse av nye aksjer i forbindelse med oppkjøp

Generalforsamlingen fattet følgende vedtak:

a) Styret gis, iht. allmennaksjeloven § 10- 14, fullmakt til å øke aksjekapitalen med inntil NOK 3.428.454 ved utstedelse av inntil 11.428.180 nye aksjer (10 % av utestående aksjer) hver pålydende NOK 0,30.

b) Fullmakten kan brukes til å utstede aksjer i forbindelse med potensielle oppkjøp og fusjoner. Fullmakten omfatter kapitalforhøyelse mot innskudd i andre eiendeler enn penger og rett til å pådra selskapets særlige plikter, jfr. allmennaksjeloven § 10-2, samt beslutning om

Steinar Sønsteby is elected as Chair of the Board for a period of 1 year.

In accordance with the Nomination Committee's proposal, the General Meeting made the following resolution:

Heidi Theresa Ose is elected as board member for a period of 2 years.

Per Oluf Solbraa is elected as board member for a period of 2 years.

Tone Wille is elected as board member for a period of 2 years.

Following of the above The Board of Fjordkraft will consist of these members: Steinar Sønsteby, Chair (2022) Live Bertha Haukvik (2022) Heidi Theresa Ose (2023) Tone Wille (2023) Per Oluf Solbraa (2023)

Information on employee representatives to the Board.

Three employee elected representatives to the board and three deputy members was elected on 19 April 2021 for 2021-2023.

Member: Frank Økland, re-elected
Member: Elisabeth Norberg, re-elected

Member: Marianne Unhjem
 Deputy Sondre Skar
 Deputy Håkon Remme
 Deputy Kim A. Irgens Nilsen

## 12. Authorisation to increase the share capital related to acquisitions

The General Meeting passed the following resolution:

- a) The Board of Directors is, pursuant to the Public Limited Companies Act § 10- 14, granted a power of attorney to increase the company's share capital by a maximum of NOK 3,428,454 through issuance of a maximum of 11,428,180 new shares (ten percent of outstanding shares) each per nominal value of NOK 0.30.
- b) The authority can be used to issue shares in connection with potential mergers and acquisitions. The authority covers capital increases in other assets than cash. The

fusjon, ifr allmennaksjeloven § 13-5.

- c) Fullmakten kan brukes en eller flere ganger, men skal samlet være innenfor rammene som angitt i punkt a).
- d) Aksjeeiernes fortrinnsrett til å tegne aksjer i henhold til allmennaksjeloven § 10-4 kan fravikes.
- e) Fullmakten omfatter også endring av Selskapets vedtekter som kapitalforhøyelsen påkrever.
- f) Fullmakten gjelder frem til ordinær generalforsamling i 2022, men utløper uansett 30. juni 2022.

## 13. Fullmakt til utstedelse av nye aksjer i forbindelse med aksjeopsjonsprogram

Generalforsamlingen fattet følgende vedtak:

- a) Styret gis, iht. allmennaksjeloven § 10- 14 fullmakt til å forhøye aksjekapitalen med inntil NOK 342.845,40 ved utstedelse av inntil 1.142.818 aksjer hver pålydende NOK 0,30.
- b) Fullmakten kan kun benyttes til å utstede aksjer i forbindelse med selskapets aksjeopsjonsprogram.
- c) Fullmaktene kan benyttes en eller flere ganger, men skal samlet være innenfor rammene som angitt i punkt a).
- d) Aksjeeiernes fortrinnsrett til å tegne aksjer i henhold til allmennaksjeloven § 10-4 kan fravikes.
- e) Fullmakten omfatter også endring av Selskapets vedtekter som kapitalforhøyelsen påkrever.
- f) Fullmakten gjelder frem til ordinær generalforsamling i 2022, men utløper uansett 30. juni 2022.

- authority also covers the right to incur special obligations for the Company, ref. § 10-2 of the Public Limited Companies Act and decision to merge, ref. § 13-5 of the Public Limited Companies Act.
- c) Subject to the aggregated amount limitation in item a) the authority may be used in more than one occasion.
- d) The pre-emptive rights of the shareholders under § 10-4 of the Public Limited Companies Act may be set aside.
- e) The authority also comprises changes in the articles of association as the share increase will require.
- f) This authority will remain valid until the General meeting in 2022, however it will expire no later than 30 June 2022.

# 13. Authorisation to increase the share capital related to the Company's share optionprogramme

The General Meeting passed the following resolution:

- a) The Board of Directors is, pursuant to the Public Limited Companies Act § 10-14, granted a power of attorney to increase the company's share capital by a maximum of NOK 342,845.40 through issuance of a maximum of 1,142,818 new shares each per nominal value of NOK 0.30.
- b) The authority of issuing new shares, ref. item a), can only be used related to the Company's share option programme.
- c) Subject to the aggregated amount limitation in item a) The authority may be used in more than one occasion.
- d) The pre-emptive rights of the shareholders under § 10-4 of the Public Limited Companies Act may be set aside.
- e) The authority also comprises changes in the articles of association as the share increase will require.
- f) This authority will remain valid until the General meeting in 2022, however it will expire no later than 30 June 2022.

## **14. Fullmakt til tilbakekjøp av egne aksjer**Generalforsamlingen fattet følgende vedtak:

Selskapets styre tildeles fullmakt til å erverve selskapets egne aksjer, i en eller flere omganger, med samlet pålydende verdi på inntil NOK 1.714.227.

Fullmakten kan brukes til følgende formål: (i) i forbindelse med oppkjøp, fusjoner, fisjoner eller andre virksomhetsoverdragelser, eller (ii) for etterfølgende sletting av aksjer ved nedskriving av aksjekapitalen etter generalforsamlingens beslutning.

Den laveste og høyeste kjøpesum som skal betales for aksjene som kan erverves i henhold til fullmakten er henholdsvis NOK 0,3 og NOK 300 per aksje. Styret står for øvrig fritt med hensyn til på hvilken måte erverv og avhendelse av egne aksjer skal skje.

Fullmakten skal gjelde frem til Selskapets ordinære generalforsamling i 2022, dog senest 30. juni 2022."

--- 000 ---

Samtlige beslutninger ble fattet med det nødvendige flertall. Stemmer avgitt for hvert enkelt punkt i agendaen fremgår av vedlagte stemmeoversikt.

Ettersom det ikke var ytterligere saker på dagsorden ble generalforsamlingen hevet.

Per Axel Koch Møteleder/Chair

#### 14. Authorisation to purchase own shares

The General Meeting passed the following resolution:

The Board of Directors is given authorisation to acquire shares in the Company, on one or several occasions, up to a total nominal share value of NOK 1,714,227.

The power of attorney may only be used (i) in connection with acquisitions, mergers, demergers or other transfers of business, or (ii) for the purpose of subsequent deletion of shares by reduction of the registered share capital with the General Meetings resolution.

The lowest and the highest price that can be paid for the shares according to the authorisation are respectively NOK 0.3 and NOK 300 per share. The Board will decide at their own discretion how the shares are acquired or disposed of.

The authorisation shall be valid until the Company's ordinary general meeting in 2022, though no longer than until 30 June 2022."

--- 000 ---

All resolutions were made with the required majority. The votes provided for each of the items at the agenda is provided in the attached voting schedule.

As there were no further matters on the agenda the General Meeting was adjourned.

Rolf Barmen

#### Appendix 1

Oversikt over aksjer representert i møtet/ Summary of shares represented at the meeting

Appendix 2 Stemmegiving på generalforsamlingen/Voting in the General Meeting

#### **Totalt representert**

ISIN: NO0010815673 FJORDKRAFT HOLDING ASA

Generalforsamlingsdato: 21.04.2021 08.30
Dagens dato: 21.04.2021

#### Antall stemmeberettigede personer representert/oppmøtt: 1

|                                      | Antall aksjer | % kapital |
|--------------------------------------|---------------|-----------|
| Total aksjer                         | 114 281 800   |           |
| - selskapets egne aksjer             | 0             |           |
| Totalt stemmeberettiget aksjer       | 114 281 800   |           |
| Representert ved forhåndsstemme      | 19 794 436    | 17,32 %   |
| Sum Egne aksjer                      | 19 794 436    | 17,32 %   |
| Representert ved fullmakt            | 28 209        | 0,03 %    |
| Representert ved stemmeinstruks      | 40 124 327    | 35,11 %   |
| Sum fullmakter                       | 40 152 536    | 35,14 %   |
| Totalt representert stemmeberettiget | 59 946 972    | 52,46 %   |
| Totalt representert av AK            | 59 946 972    | 52,46 %   |

Kontofører for selskapet: For selskapet:

DNB Bank ASA FJORDKRAFT HOLDING ASA

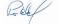

### Protokoll for generalforsamling FJORDKRAFT HOLDING ASA

ISIN: NO0010815673 FJORDKRAFT HOLDING ASA

Generalforsamlingsdato: 21.04.2021 08.30

Dagens dato: 21.04.2021

|              | Mot                                                                                                    | Avgitte        | Avstår                                                                                                    | Ikke avgitt   | Stemmeberettigede<br>representerte aksjer                                                                                                    |
|--------------|----------------------------------------------------------------------------------------------------|----------------|----------------------------------------------------------------------------------------------------|---------------|----------------------------------------------------------------------------------------------------|
| eder og en p | erson til å me                                                                                                    | dundertegne    | protokoli                                                                                                    | en            |                                                                                                    |
| 59 946 117   | 0                                                                                                    | 59 946 117     | 855                                                                                                    | 0             | 59 946 972                                                                                                    |
| 100,00 %     | 0,00 %                                                                                                    |                | 0,00 %                                                                                                    |               |                                                                                                    |
| 100,00 %     | 0,00 %                                                                                                    | 100,00 %       | 0,00 %                                                                                                    | 0,00 %        |                                                                                                    |
| 52,46 %      | 0,00 %                                                                                                    | 52,46 %        | 0,00 %                                                                                                    | 0,00 %        |                                                                                                    |
| 59 946 117   | 0                                                                                                    | 59 946 117     | 855                                                                                                    | 0             | 59 946 972                                                                                                    |
| <del>-</del> |                                                                                                    |                |                                                                                                    |               |                                                                                                    |
|              |                                                                                                    | 59 946 822     |                                                                                                    | 0             | 59 946 972                                                                                                    |
|              | ·                                                                                                    |                |                                                                                                    |               |                                                                                                    |
|              |                                                                                                    |                |                                                                                                    | ·             |                                                                                                    |
|              | ·                                                                                                    | · ·            |                                                                                                    |               | 50.046.073                                                                                                    |
|              | _                                                                                                    |                |                                                                                                    | -             | 59 946 972                                                                                                    |
|              |                                                                                                    | eretning for 2 | UZU TOF F                                                                                                    | јогакгатт нок | ing ASA og konsernet,                                                                                                    |
| 59 008 000   | 938 959                                                                                                    | 59 946 959     | 13                                                                                                    | 0             | 59 946 972                                                                                                    |
| 98,43 %      | 1,57 %                                                                                                    |                | 0,00 %                                                                                                    |               |                                                                                                    |
| 98,43 %      | 1,57 %                                                                                                    | 100,00 %       | 0,00 %                                                                                                    | 0,00 %        |                                                                                                    |
| 51,63 %      | 0,82 %                                                                                                    | 52,46 %        | 0,00 %                                                                                                    | 0,00 %        |                                                                                                    |
| 59 008 000   | 938 959                                                                                                    | 59 946 959     | 13                                                                                                    | 0             | 59 946 972                                                                                                    |
| e om foretak | sstyring og sa                                                                                                    | amfunnsansva   | ır                                                                                                    |               |                                                                                                    |
| 59 943 981   | 0                                                                                                    | 59 943 981     | 2 991                                                                                                    | 0             | 59 946 972                                                                                                    |
| 100,00 %     | 0,00 %                                                                                                    |                | 0,00 %                                                                                                    |               |                                                                                                    |
| 100,00 %     | 0,00 %                                                                                                    | 100,00 %       | 0,01 %                                                                                                    | 0,00 %        |                                                                                                    |
| 52,45 %      | 0,00 %                                                                                                    | 52,45 %        | 0,00 %                                                                                                    | 0,00 %        |                                                                                                    |
| 59 943 981   | 0                                                                                                    | 59 943 981     | 2 991                                                                                                    | 0             | 59 946 972                                                                                                    |
| av honorar t | il Selskapets                                                                                                    | revisor        |                                                                                                    |               |                                                                                                    |
| 59 893 139   | 52 651                                                                                                    | 59 945 790     | 1 182                                                                                                    | 0             | 59 946 972                                                                                                    |
| 99,91 %      | 0,09 %                                                                                                    |                | 0,00 %                                                                                                    |               |                                                                                                    |
| 99,91 %      | 0,09 %                                                                                                    | 100,00 %       | 0,00 %                                                                                                    | 0,00 %        |                                                                                                    |
| 52,41 %      | 0,05 %                                                                                                    | 52,45 %        | 0,00 %                                                                                                    | 0,00 %        |                                                                                                    |
| 59 893 139   | 52 651                                                                                                    | 59 945 790     | 1 182                                                                                                    | 0             | 59 946 972                                                                                                    |
|              |                                                                                                    | _              |                                                                                                    |               |                                                                                                    |
|              |                                                                                                    | 59 944 954     |                                                                                                    | 0             | 59 946 972                                                                                                    |
|              |                                                                                                    |                |                                                                                                    |               |                                                                                                    |
|              |                                                                                                    |                |                                                                                                    | '             |                                                                                                    |
|              |                                                                                                    |                |                                                                                                    |               |                                                                                                    |
|              |                                                                                                    |                | 2 018                                                                                                    | 0             | 59 946 972                                                                                                    |
|              |                                                                                                    |                | 1 411                                                                                                    | 0             | 59 946 972                                                                                                    |
|              |                                                                                                    | 39 943 301     |                                                                                                    | U             | 39 940 972                                                                                                    |
| ,            |                                                                                                    | 100.00 %       |                                                                                                    | 0.00%         |                                                                                                    |
|              |                                                                                                    | ·              |                                                                                                    |               |                                                                                                    |
|              | ·                                                                                                    | ,              | ,                                                                                                    | ·             | 59 946 972                                                                                                    |
|              |                                                                                                    |                |                                                                                                    | -             | 0.000.00                                                                                                    |
|              |                                                                                                    | _              |                                                                                                    | 0             | 59 946 972                                                                                                    |
|              |                                                                                                    |                |                                                                                                    |               |                                                                                                    |
| •            |                                                                                                    | 100,00 %       |                                                                                                    | 0,00 %        |                                                                                                    |
|              | 0,82 %                                                                                                    |                |                                                                                                    | 0,00 %        |                                                                                                    |
| 59 003 852   | 941 710                                                                                                    | 59 945 562     | 1 410                                                                                                    | 0             | 59 946 972                                                                                                    |
| av honorar t | til kompensas                                                                                                    | jonsutvalgets  | medlem                                                                                                    | mer           |                                                                                                    |
| 59 003 573   | 941 989                                                                                                    | 59 945 562     | 1 410                                                                                                    | 0             | 59 946 972                                                                                                    |
| 98,43 %      | 1,57 %                                                                                                    |                | 0,00 %                                                                                                    |               |                                                                                                    |
| 98,43 %      | 1,57 %                                                                                                    | 100,00 %       | 0,00 %                                                                                                    | 0,00 %        |                                                                                                    |
| 51,63 %      | 0,82 %                                                                                                    | 52,45 %        | 0,00 %                                                                                                    | 0,00 %        |                                                                                                    |
| 59 003 573   | 941 989                                                                                                    | 59 945 562     | 1 410                                                                                                    | 0             | 59 946 972                                                                                                    |
|              | 59 946 117 100,00 % 100,00 % 52,46 % 59 946 117 av innkallinge 59 946 822 100,00 % 52,46 % 59 946 822 100,00 % 52,46 % 59 948 822 se av årsregn rslag om utde 59 008 000 98,43 % 98,43 % 51,63 % 59 943 981 100,00 % 100,00 % 52,45 % 59 943 981 200,00 % 52,45 % 59 943 981 30 honorar t 59 893 139 99,91 % 99,91 % 52,41 % 59 893 139 99,91 % 52,41 % 59 893 139 99,91 % 52,41 % 59 893 139 99,91 % 52,41 % 59 893 139 99,91 % 59,14 % 59 893 139 99,91 % 59,13 % 59,13 % 59,14 % 56 162 654 93,69 % 93,69 % | 59 946 117     | 59 946 117 100,00 % 0,00 % 100,00 % 100,00 % 52,46 % 0,00 % 52,46 % 59 946 117 av innkallinger og dagsorder 59 946 822 100,00 % 0,00 % 100,00 % 52,46 % 0,00 % 52,46 % 59 946 822 0 59 946 822 100,00 % 0,00 % 100,00 % 52,46 % 0,00 % 52,46 % 59 946 822 0 59 946 822 59 946 822 0 59 946 822 59 946 822 0 59 946 822 59 946 822 0 59 946 822 59 948 822 59 948 822 59 948 822 59 948 825 59 948 981 1,57 % 100,00 % 51,63 % 0,82 % 52,46 % 59 943 981 0 59 943 981 100,00 % 0,00 % 100,00 % 52,45 % 0,00 % 52,45 % 59 943 981 0 59 943 981 0 59 943 981 0 59 943 981 0 59 943 981 50 60 59 943 981 av honorar til Selskapets revisor 59 893 139 52 651 59 893 139 52 651 59 945 790 gslinjer om fastsettelse av lønn og ande steller skapets for skapets for ska | S9 946 117    | 100,00 % 0,00 % |

| Aksjeklasse                                                                           | For                                                                 | Mot                                                      | Avgitte                      | Avstår                           | Ikke avgitt      | Stemmeberettigede representerte aksjer |
|---------------------------------------------------------------------------------------|---------------------------------------------------------------------|----------------------------------------------------------|------------------------------|----------------------------------|------------------|----------------------------------------|
| Ordinær                                                                               | 59 003 894                                                          | 941 667                                                  | 59 945 561                   | 1 411                            | 0                | 59 946 972                             |
| % avgitte stemmer                                                                     | 98,43 %                                                             | 1,57 %                                                   |                              | 0,00 %                           |                  |                                        |
| % representert AK                                                                     | 98,43 %                                                             | 1,57 %                                                   | 100,00 %                     | 0,00 %                           | 0,00 %           |                                        |
| % total AK                                                                            | 51,63 %                                                             | 0,82 %                                                   | 52,45 %                      | 0,00 %                           | 0,00 %           |                                        |
| Totalt                                                                                | 59 003 894                                                          | 941 667                                                  | 59 945 561                   | 1 411                            | 0                | 59 946 972                             |
| Sak 9 Retningslinje                                                                   | er for valgkom                                                      | itéen                                                    |                              |                                  |                  |                                        |
| Ordinær                                                                               | 59 946 167                                                          | 0                                                        | 59 946 167                   | 805                              | 0                | 59 946 972                             |
| % avgitte stemmer                                                                     | 100,00 %                                                            | 0,00 %                                                   |                              | 0,00 %                           |                  |                                        |
| % representert AK                                                                     | 100,00 %                                                            | 0,00 %                                                   | 100,00 %                     | 0,00 %                           | 0,00 %           |                                        |
| % total AK                                                                            | 52,46 %                                                             | 0,00 %                                                   | 52,46 %                      | 0,00 %                           | 0,00 %           |                                        |
| Totalt                                                                                | 59 946 167                                                          | 0                                                        | 59 946 167                   | 805                              | 0                | 59 946 972                             |
| Sak 10.a Valg av m                                                                    |                                                                     | _                                                        |                              |                                  |                  |                                        |
| Ordinær                                                                               | 59 941 650                                                          | 4 400                                                    | 59 946 050                   | 922                              | 0                | 59 946 972                             |
| % avgitte stemmer                                                                     | 99,99 %                                                             | 0,01 %                                                   |                              | 0,00 %                           |                  |                                        |
| % representert AK                                                                     | 99,99 %                                                             | 0,01 %                                                   | 100,00 %                     | 0,00 %                           | 0,00 %           |                                        |
| % total AK                                                                            | 52,45 %                                                             | 0,00 %                                                   | 52,46 %                      | 0,00 %                           | 0,00 %           |                                        |
| Totalt                                                                                | 59 941 650                                                          | 4 400                                                    | 59 946 050                   | 922                              | 0                | 59 946 972                             |
| Sak 10.b Valg av m                                                                    |                                                                     | _                                                        |                              | -Nielsen                         |                  |                                        |
| Ordinær                                                                               | 59 939 094                                                          | 6 956                                                    | 59 946 050                   | 922                              | 0                | 59 946 972                             |
| % avgitte stemmer                                                                     | 99,99 %                                                             | 0,01 %                                                   |                              | 0,00 %                           |                  |                                        |
| % representert AK                                                                     | 99,99 %                                                             | 0,01 %                                                   | 100,00 %                     | 0,00 %                           | 0,00 %           |                                        |
| % total AK                                                                            | 52,45 %                                                             | 0,01 %                                                   | 52,46 %                      | 0,00 %                           | 0,00 %           |                                        |
| Totalt                                                                                | 59 939 094                                                          | 6 956                                                    | 59 946 050                   | 922                              | 0                | 59 946 972                             |
| Sak 11.a Valg av st                                                                   | yremedlemm                                                          | er - Steinar Sø                                          | nsteby (Styre                | ts leder)                        |                  |                                        |
| Ordinær                                                                               | 49 487 500                                                          | 10 457 752                                               | 59 945 252                   | 1 720                            | 0                | 59 946 972                             |
| % avgitte stemmer                                                                     | 82,55 %                                                             | 17,45 %                                                  |                              | 0,00 %                           |                  |                                        |
| % representert AK                                                                     | 82,55 %                                                             | 17,45 %                                                  | 100,00 %                     | 0,00 %                           | 0,00 %           |                                        |
| % total AK                                                                            | 43,30 %                                                             | 9,15 %                                                   | 52,45 %                      | 0,00 %                           | 0,00 %           |                                        |
| Totalt                                                                                | 49 487 500                                                          | 10 457 752                                               | 59 945 252                   | 1 720                            | 0                | 59 946 972                             |
| Sak 11.b Valg av st                                                                   | yremedlemm                                                          | er - Heidi The                                           | resa Ose                     |                                  |                  |                                        |
| Ordinær                                                                               | 59 944 164                                                          | 1 886                                                    | 59 946 050                   | 922                              | 0                | 59 946 972                             |
| % avgitte stemmer                                                                     | 100,00 %                                                            | 0,00 %                                                   |                              | 0,00 %                           |                  |                                        |
| % representert AK                                                                     | 100,00 %                                                            | 0,00 %                                                   | 100,00 %                     | 0,00 %                           | 0,00 %           |                                        |
| % total AK                                                                            | 52,45 %                                                             | 0,00 %                                                   | 52,46 %                      | 0,00 %                           | 0,00 %           |                                        |
| Totalt                                                                                | 59 944 164                                                          | 1 886                                                    | 59 946 050                   | 922                              | 0                | 59 946 972                             |
| Sak 11.c Valg av st                                                                   | yremedlemme                                                         | er - Per Oluf S                                          | olbraa                       |                                  |                  |                                        |
| Ordinær                                                                               | 57 350 398                                                          | 2 595 652                                                | 59 946 050                   | 922                              | 0                | 59 946 972                             |
| % avgitte stemmer                                                                     | 95,67 %                                                             | 4,33 %                                                   |                              | 0,00 %                           |                  |                                        |
| % representert AK                                                                     | 95,67 %                                                             | 4,33 %                                                   | 100,00 %                     | 0,00 %                           | 0,00 %           |                                        |
| % total AK                                                                            | 50,18 %                                                             | 2,27 %                                                   | 52,46 %                      | 0,00 %                           | 0,00 %           |                                        |
| Totalt                                                                                | 57 350 398                                                          | 2 595 652                                                | 59 946 050                   | 922                              | 0                | 59 946 972                             |
| Sak 11.d Valg av st                                                                   | yremedlemm                                                          | er - Tone Will                                           | e                            |                                  |                  |                                        |
| Ordinær                                                                               | 59 944 164                                                          | 1 886                                                    | 59 946 050                   | 922                              | 0                | 59 946 972                             |
| % avgitte stemmer                                                                     | 100,00 %                                                            | 0,00 %                                                   |                              | 0,00 %                           |                  |                                        |
| % representert AK                                                                     | 100,00 %                                                            | 0,00 %                                                   | 100,00 %                     | 0,00 %                           | 0,00 %           |                                        |
| % total AK                                                                            | 52,45 %                                                             | 0,00 %                                                   | 52,46 %                      | 0,00 %                           | 0,00 %           |                                        |
| Totalt                                                                                | 59 944 164                                                          | 1 886                                                    | 59 946 050                   | 922                              | 0                | 59 946 972                             |
| Sak 12 Fullmakt til                                                                   | utstedelse av                                                       | nye aksjer i 1                                           | forbindelse me               | ed oppkjø                        | бр               |                                        |
| Ordinær                                                                               | 59 822 363                                                          | 124 604                                                  | 59 946 967                   | 5                                | 0                | 59 946 972                             |
| % avgitte stemmer                                                                     | 99,79 %                                                             | 0,21 %                                                   |                              | 0,00 %                           |                  |                                        |
| % representert AK                                                                     | 99,79 %                                                             | 0,21 %                                                   | 100,00 %                     | 0,00 %                           | 0,00 %           |                                        |
| % total AK                                                                            | 52,35 %                                                             | 0,11 %                                                   | 52,46 %                      | 0,00 %                           | 0,00 %           |                                        |
| Totalt                                                                                | 59 822 363                                                          | 124 604                                                  | 59 946 967                   | 5                                | 0                | 59 946 972                             |
| Sak 13 Fullmakt til                                                                   | utstedelse av                                                       | egne aksjer i                                            | forbindelse n                | ned aksje                        | opsjonsprog      | ram                                    |
|                                                                                       | 44 028 752                                                          | 15 917 084                                               | 59 945 836                   | 1 136                            | 0                | 59 946 972                             |
| Ordinær                                                                               | 020 702                                                             |                                                          |                              | 0,00 %                           |                  |                                        |
| Ordinær<br>% avgitte stemmer                                                          | 73,45 %                                                             | 26,55 %                                                  |                              | -,                               |                  |                                        |
|                                                                                       |                                                                     | 26,55 %<br>26,55 %                                       | 100,00 %                     | 0,00 %                           | 0,00 %           |                                        |
| % avgitte stemmer                                                                     | 73,45 %                                                             | ·                                                        | 100,00 %<br>52,45 %          | , i                              | 0,00 %<br>0,00 % |                                        |
| % avgitte stemmer<br>% representert AK                                                | 73,45 %<br>73,45 %                                                  | 26,55 %                                                  | ·                            | 0,00 %                           | · ·              | 59 946 972                             |
| % avgitte stemmer<br>% representert AK<br>% total AK                                  | 73,45 %<br>73,45 %<br>38,53 %<br><b>44 028 752</b>                  | 26,55 %<br>13,93 %<br><b>15 917 084</b>                  | 52,45 %<br><b>59 945 836</b> | 0,00 %                           | 0,00 %           | 59 946 972                             |
| % avgitte stemmer<br>% representert AK<br>% total AK<br><b>Totalt</b>                 | 73,45 %<br>73,45 %<br>38,53 %<br><b>44 028 752</b>                  | 26,55 %<br>13,93 %<br><b>15 917 084</b>                  | 52,45 %                      | 0,00 %                           | 0,00 %           | <b>59 946 972</b><br>59 946 972        |
| % avgitte stemmer<br>% representert AK<br>% total AK<br>Totalt<br>Sak 14 Fullmakt til | 73,45 %<br>73,45 %<br>38,53 %<br><b>44 028 752</b><br>tilbakekjøp a | 26,55 %<br>13,93 %<br><b>15 917 084</b><br>v egne aksjer | 52,45 %<br><b>59 945 836</b> | 0,00 %<br>0,00 %<br><b>1 136</b> | 0,00 %           |                                        |

| Aksjeklasse | For        | Mot    | Avgitte    | Avstår | Ikke avgitt | Stemmeberettigede representerte aksjer |
|-------------|------------|--------|------------|--------|-------------|----------------------------------------|
| % total AK  | 52,39 %    | 0,02 % | 52,41 %    | 0,05 % | 0,00 %      |                                        |
| Totalt      | 59 870 874 | 24 139 | 59 895 013 | 51 959 | 0           | 59 946 972                             |

For selskapet: Kontofører for selskapet:

DNB Bank ASA FJORDKRAFT HOLDING ASA

#### Aksjeinformasjon

| Navn    | Totalt antall aksjer | Pålydende | Aksjekapital  | Stemmerett |
|---------|----------------------|-----------|---------------|------------|
| Ordinær | 114 281 800          | 0,30      | 34 284 540,00 | Ja         |
| Sum:    |                      |           |               |            |

## § 5-17 Alminnelig flertallskrav krever flertall av de avgitte stemmer

§ 5-18 Vedtektsendring krever tilslutning fra minst to tredeler så vel av de avgitte stemmer som av den aksjekapital som er representert på generalforsamlingen

### Verifikasjon

Transaksjon 09222115557445565082

#### Dokument

Godkjent Minutes Protokoll ordinær generalforsamling Fjordkraft Holding ASA 21 april 2021

Hoveddokument

8 sider

Initiert på 2021-04-21 10:10:48 CEST (+0200) av Jeanne

Katralen Tjomsland (JKT)

Ferdigstilt den 2021-04-21 10:29:50 CEST (+0200)

#### Initiativtaker

#### Jeanne Katralen Tjomsland (JKT)

Fjordkraft AS

Organisasjonsnr. 976 944 682 jeanne.tjomsland@fjordkraft.no

+4795761644

#### Signerende parter

#### Per Axel Koch (PAK)

Styreleder

per.axel.koch@polarismedia.no

+4748120000

Signert 2021-04-21 10:16:01 CEST (+0200)

#### Rolf Barmen (RB)

Rolf.Barmen@fjordkraft.no Signert 2021-04-21 10:29:50 CEST (+0200)

Denne verifiseringen ble utstedt av Scrive. Informasjon i kursiv har blitt verifisert trygt av Scrive. For mer informasjon/bevis som angår dette dokumentet, se de skjulte vedleggene. Bruk en PDF-leser, som Adobe Reader, som kan vise skjulte vedlegg for å se vedleggene. Vennligst merk at hvis du skriver ut dokumentet, kan ikke en utskrevet kopi verifiseres som original i henhold til bestemmelsene nedenfor, og at en enkel utskrift vil være uten innholdet i de skjulte vedleggene. Den digitale signeringsprosessen (elektronisk forsegling) garanterer at dokumentet og de skjulte vedleggene er originale, og dette kan dokumenteres matematisk og uavhengig av Scrive. Scrive tilbyr også en tjeneste som lar deg automatisk verifisere at dokumentet er originalt på: https://scrive.com/verify

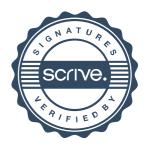